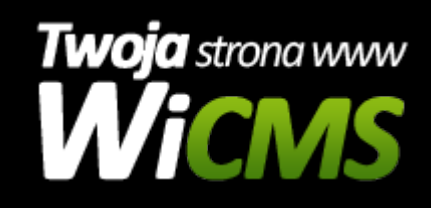

## **Instrukcja obsługi**

## **Aktualności**

v.3.1.0

dfgdsgdsfg

Źródło: <https://wicms.webimpuls.pl/wpis/9,aktualnosci>